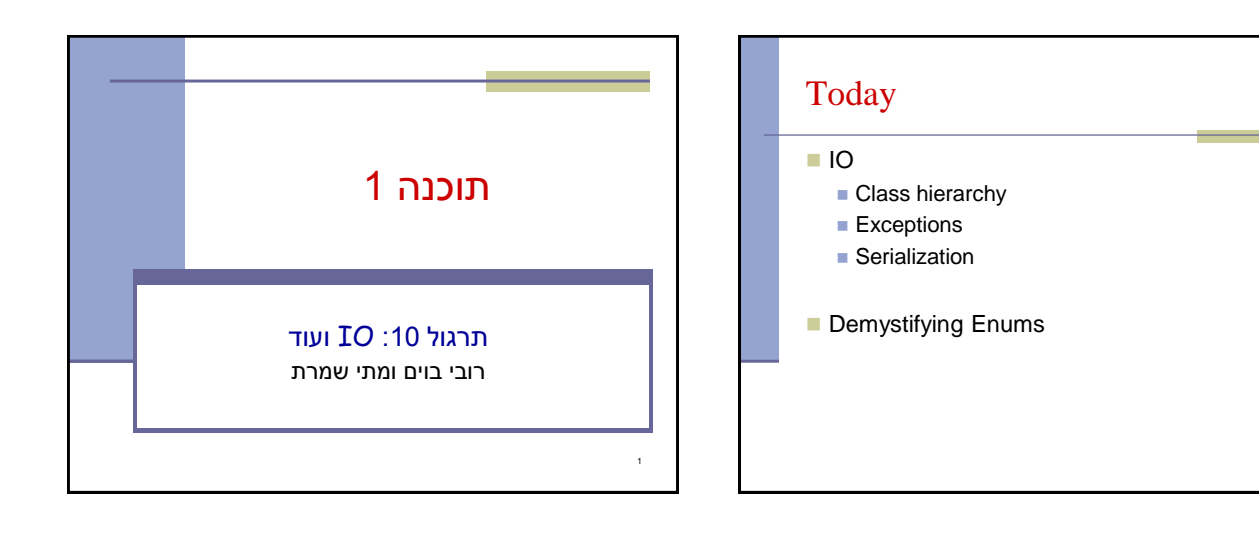

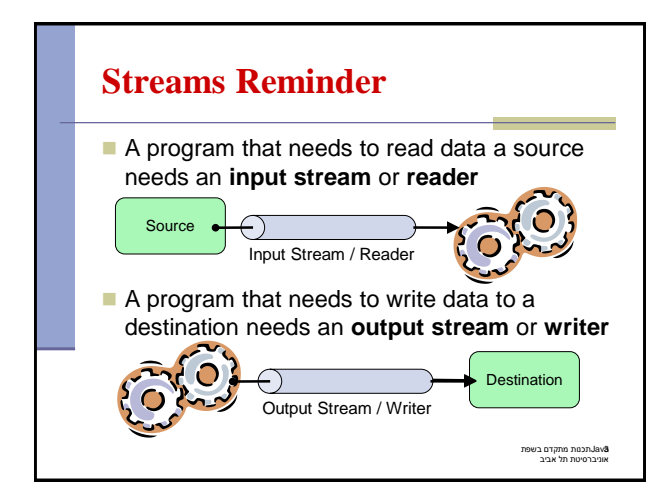

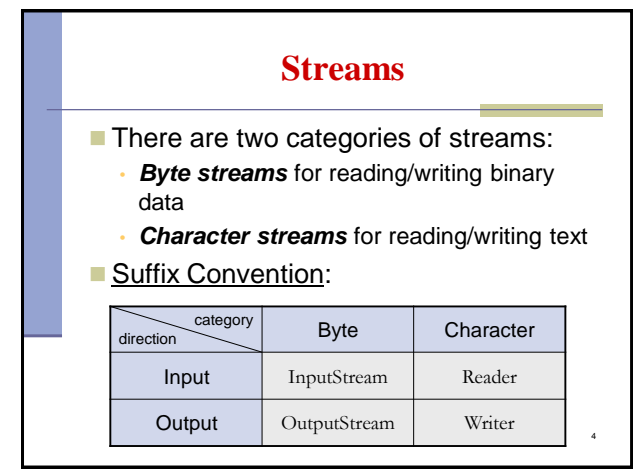

2

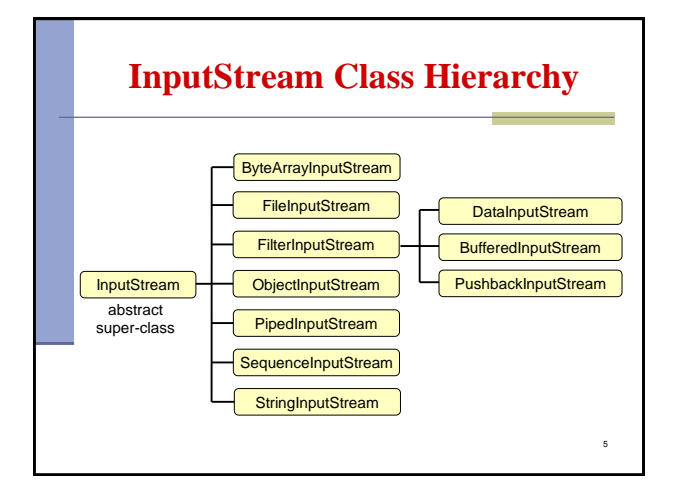

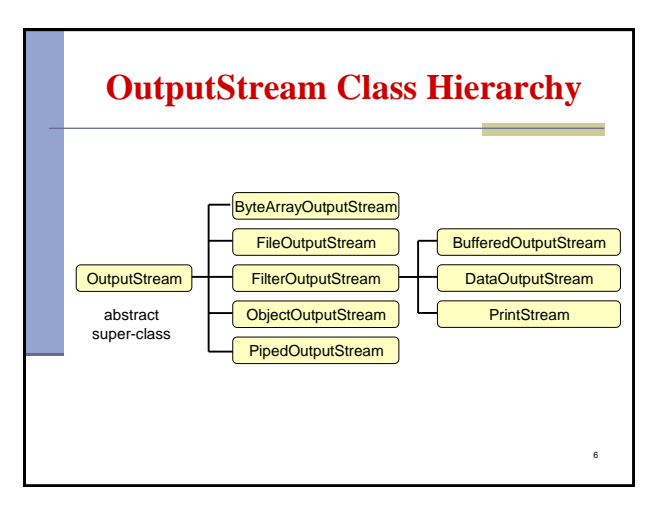

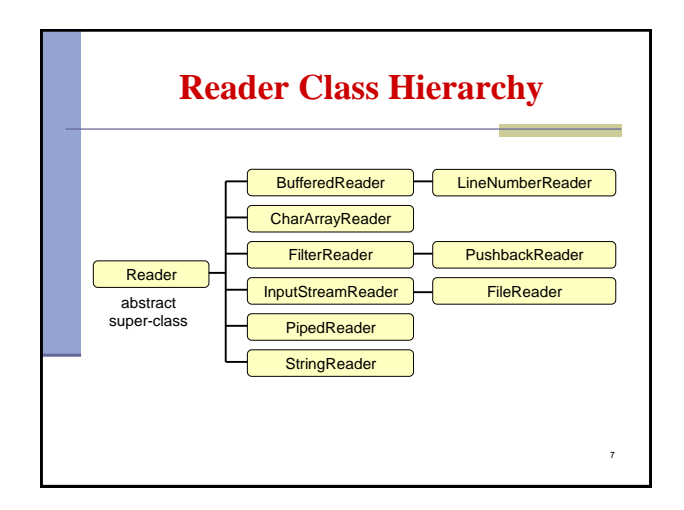

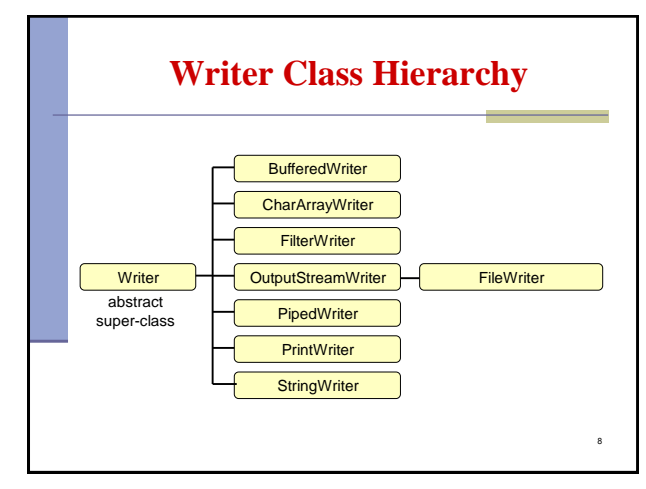

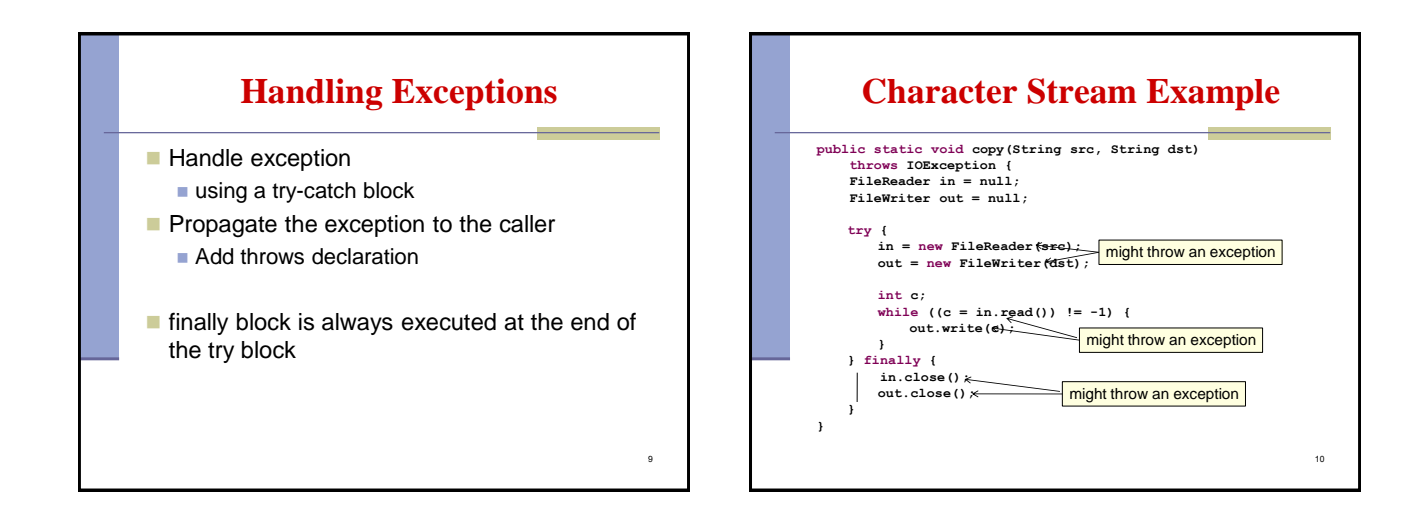

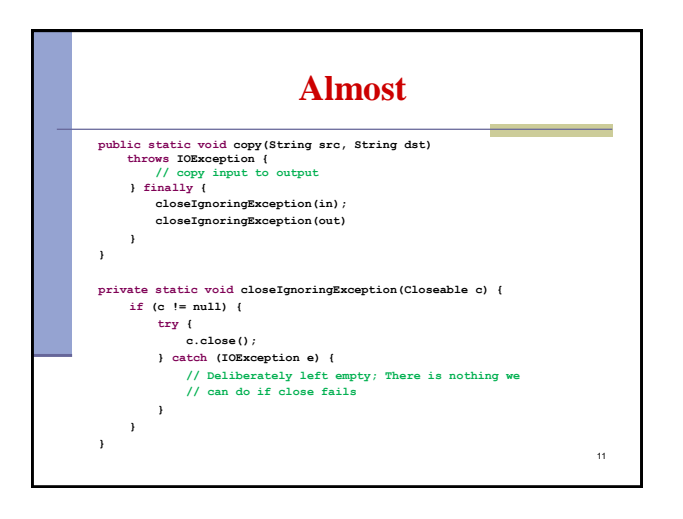

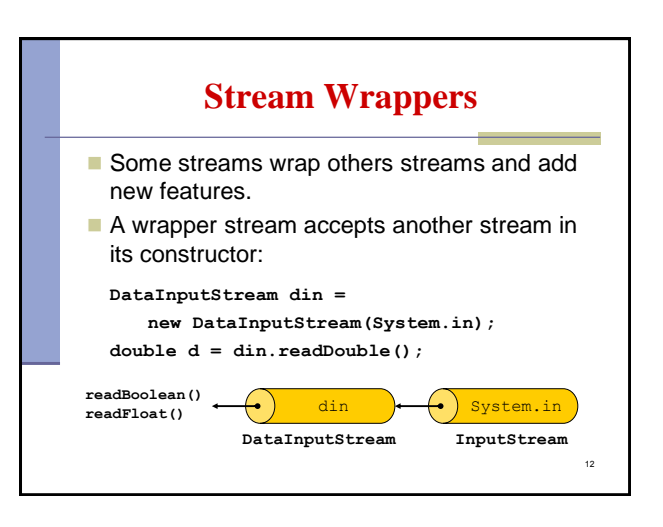

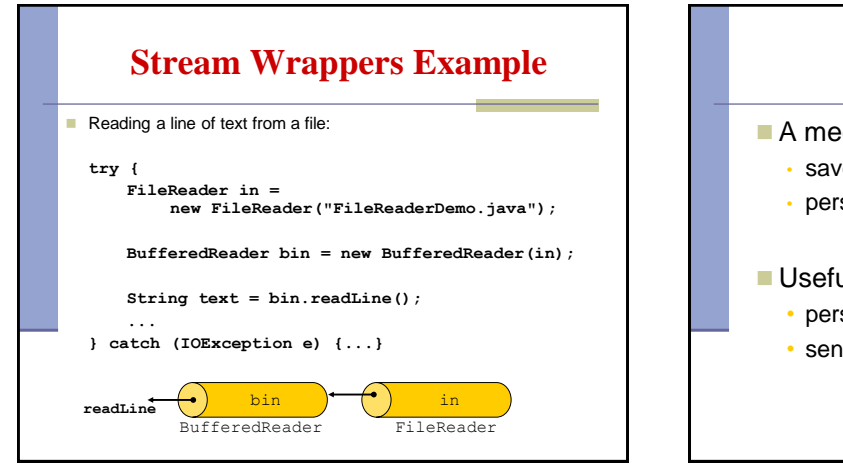

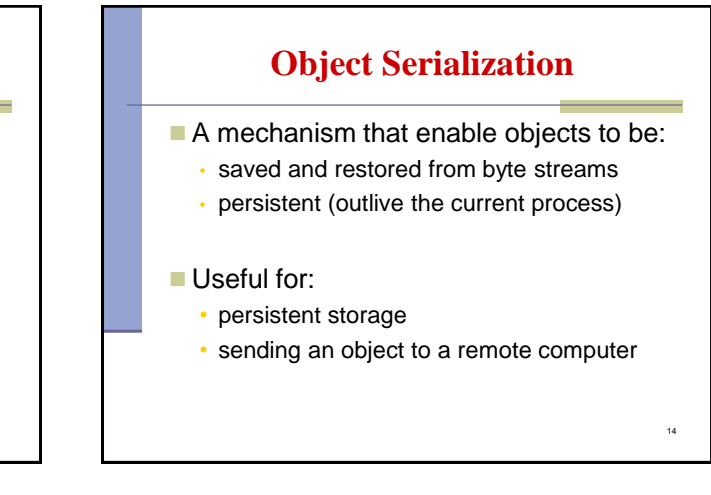

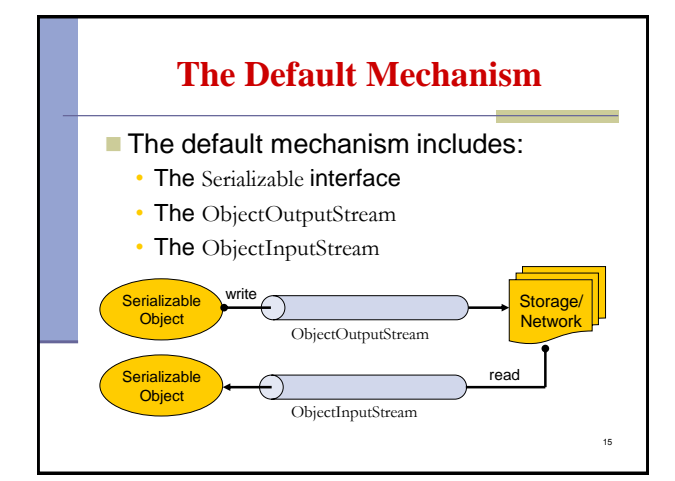

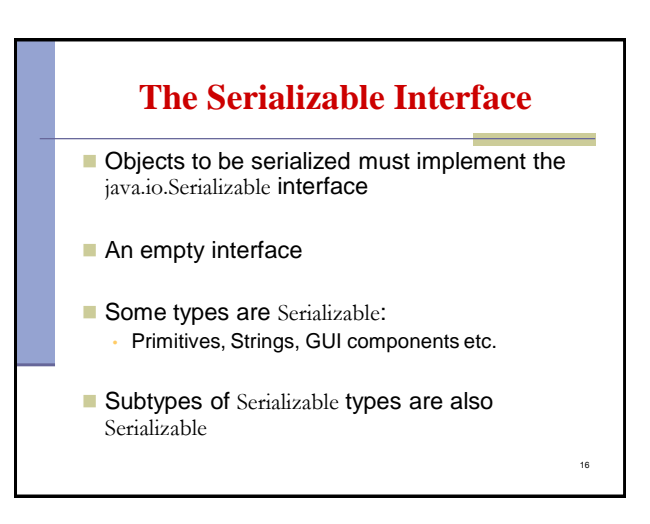

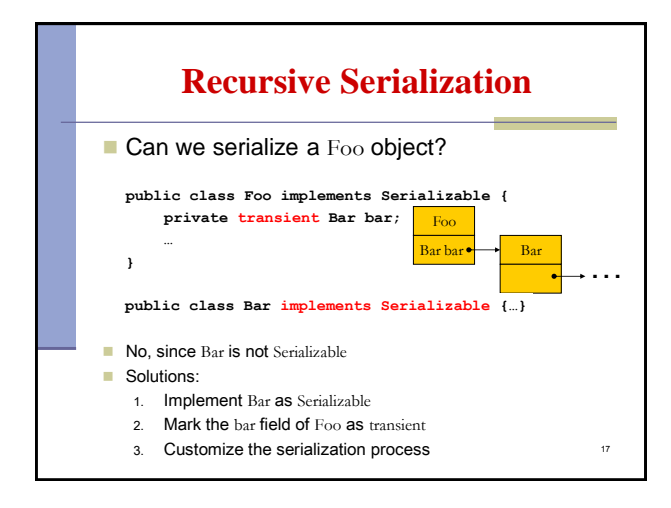

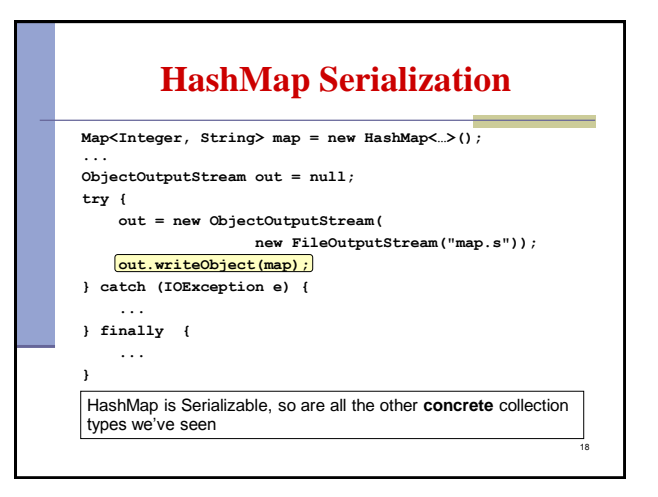

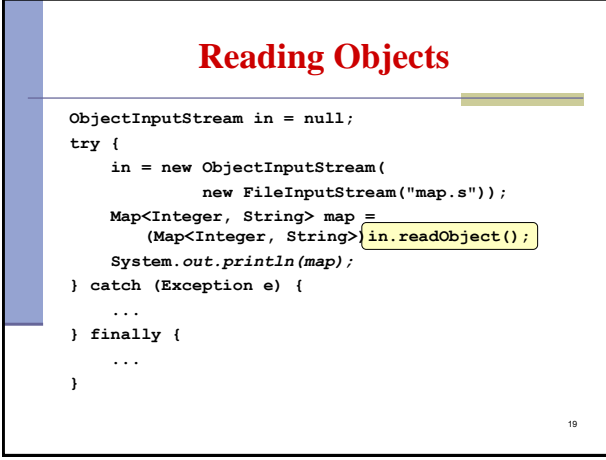

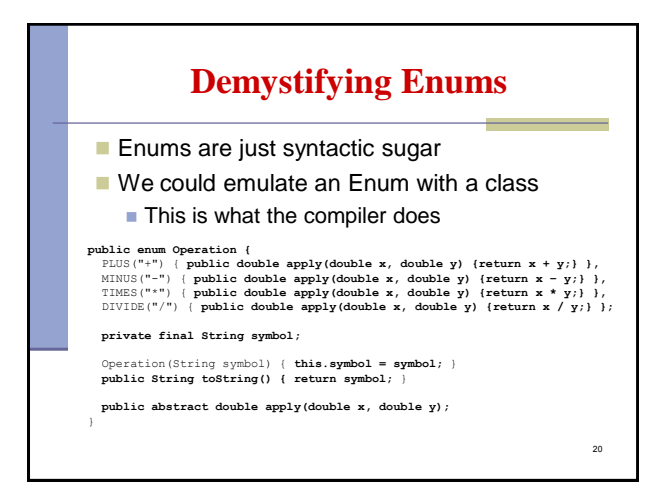

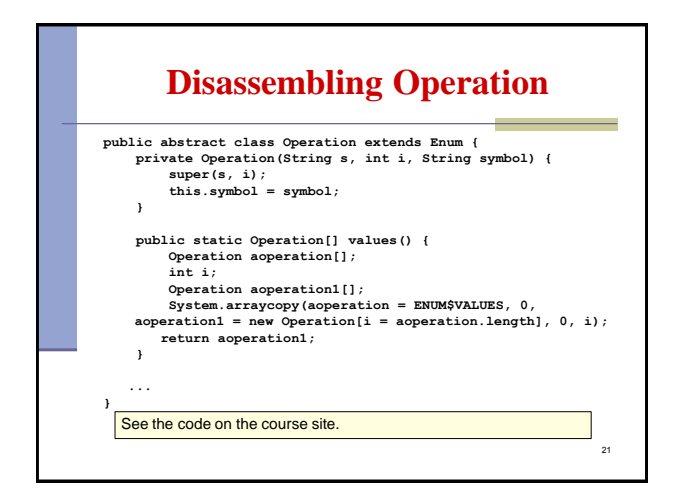